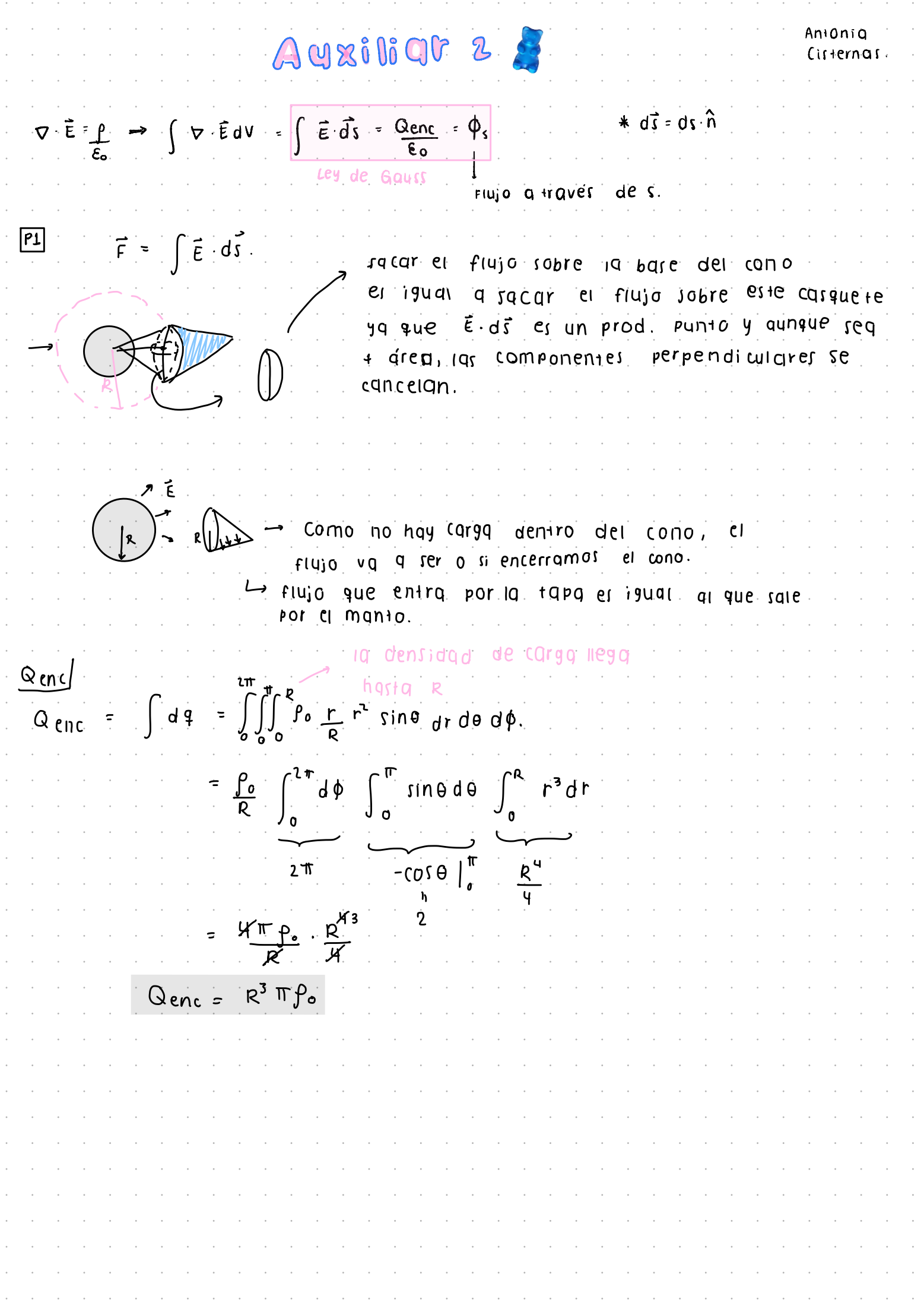

 $F(11)0$  esterg virtugi Fest. virt =  $T \cdot \rho_o R^3$ El flujo que nos piden es F= Fest virt : A frace carquete Aesferg virt.  $\theta$  máx Radio est. virtual  $4\pi (R\sqrt{5})^2 = 20 \text{ T }R^2$ Aest. virt. area de la esfera: unra  $\theta \in [0, \theta_{max}]$ sacar. A<sub>frac</sub>, casquete<sup>1</sup>  $\rightarrow$  Parg  $\phi \in [-0, 2\pi]$  $r = R\sqrt{5}$  $\int_{0}^{2\pi} \int_{0}^{\theta_{m}q_{x}} (R\sqrt{5})^{2} \sin\theta d\theta d\phi$ ,  $dS=R^{2} \sin\theta d\theta d\phi$ Afraco =  $= 5R^{2}2\pi$   $\int_{0}^{9r\omega s} \frac{1^{2}/\sqrt{s}}{\sin \theta d\theta}$  $(0.05 \theta_{\text{max}} = 2R = 2$ <br> $R\sqrt{5} = \frac{2}{\sqrt{5}}$ Afracø  $\frac{1}{\sqrt{5}}$  (026) dicor (2)(2) = -2/(2) + 1  $A_{fYQCD} = 10T R^{2} (1 - 2$ <br>casq  $F = \pi \int_0^2 R^3$   $\frac{10 \pi R^2}{20 \pi R^3}$   $(1 - 2/\sqrt{5})$   $\rightarrow$   $F = \pi \rho_0 R^3$   $(1 - 2/\sqrt{5})$ .

Ganille vol. que P<sub>2</sub> q u de  $LQ$   $1ey$  $\phi_{s} = \oint_{C} \vec{\epsilon} \cdot d\vec{s} = \underbrace{\alpha_{enc}}_{\epsilon_{o}}$  $(\mathbb{q})$ Flujo q través de la superficie s. Podemos por 8 cubos como el Gnierior que tenga crear un gran cubo compuerto la carga en el centro de todos  $P<sub>II</sub>$  os. se tabe gracial a la ley de Gauss que el flujo en toda la superficie del cubo de lado 2q es:  $\oint_{cubo} = \frac{q}{\epsilon_0}$ wego, este flujo lo dividimos en las 6 caras del cubo para sgcar el flujo por la superficie cuadrada de lado 20.  $\phi_{c u d d. 29} = \frac{q}{6.56}$ por último, dividimos en u egra sacar el flujo en el cuadrado de lado qi  $\frac{10^{12} \cdot 9}{2^{12} \cdot 4}$   $\left[\frac{N m^3}{c}\right]$  $\frac{q}{6.8s \cdot 10^{-12} \text{ [fqrqd/m+]} \cdot 24}$  $= 0$ cuad.a  $\frac{9}{24}$   $\epsilon$ .  $\phi$  cuad, q  $4.6.6$  $P<sub>3</sub>$ **ම** - sqraremos el campo que genera el bloque ueso, graciar **QI Principio de** superposicion. Je sum gremos el compo que genero la placa. bensidades de carga uniformes:  $|D|$ No dependen de la posición. como es un bloque infinito, por simetrial del problema el campo  $\vec{E}_1 = E_1(z) \hat{E}$  - en un punto arriba.<br>  $\vec{E}_1 = E_1(z) \hat{E}$  - en un punto abajo. sera

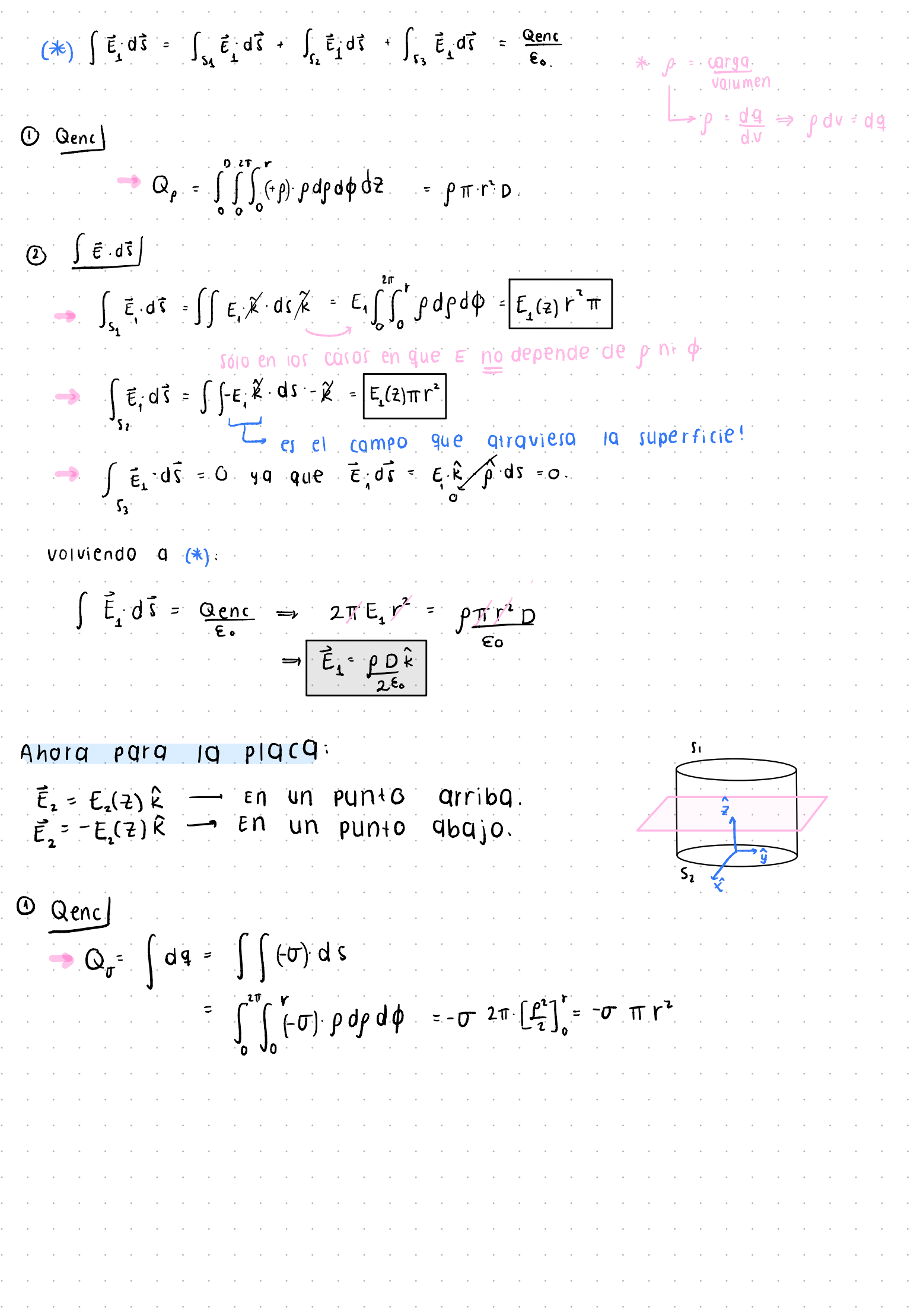

$$
\begin{array}{l}\n\mathbf{0} \quad \int \vec{f} \cdot d\vec{f} \\
\mathbf{f} \quad \frac{1}{2} \vec{f} \cdot d\vec{f} \\
\mathbf{f} \quad \frac{1}{2} \vec{f} \cdot d\vec{f} \\
\mathbf{f} \quad \frac{1}{2} \vec{f} \cdot d\vec{f} \\
\mathbf{f} \quad \frac{1}{2} \vec{f} \cdot d\vec{f} \\
\mathbf{f} \quad \frac{1}{2} \vec{f} \cdot d\vec{f} \\
\mathbf{f} \quad \frac{1}{2} \vec{f} \cdot d\vec{f} \\
\mathbf{f} \quad \frac{1}{2} \vec{f} \cdot d\vec{f} \\
\mathbf{f} \quad \frac{1}{2} \vec{f} \cdot d\vec{f} \\
\mathbf{f} \quad \frac{1}{2} \vec{f} \cdot d\vec{f} \\
\mathbf{f} \quad \frac{1}{2} \vec{f} \cdot d\vec{f} \\
\mathbf{f} \quad \frac{1}{2} \vec{f} \cdot d\vec{f} \\
\mathbf{f} \quad \frac{1}{2} \vec{f} \cdot d\vec{f} \\
\mathbf{f} \quad \frac{1}{2} \vec{f} \cdot d\vec{f} \\
\mathbf{f} \quad \frac{1}{2} \vec{f} \cdot d\vec{f} \\
\mathbf{f} \quad \frac{1}{2} \vec{f} \cdot d\vec{f} \\
\mathbf{f} \quad \frac{1}{2} \vec{f} \cdot d\vec{f} \\
\mathbf{f} \quad \frac{1}{2} \vec{f} \cdot d\vec{f} \\
\mathbf{f} \quad \frac{1}{2} \vec{f} \cdot d\vec{f} \\
\mathbf{f} \quad \frac{1}{2} \vec{f} \cdot d\vec{f} \\
\mathbf{f} \quad \frac{1}{2} \vec{f} \cdot d\vec{f} \\
\mathbf{f} \quad \frac{1}{2} \vec{f} \cdot d\vec{f} \\
\mathbf{f} \quad \frac{1}{2} \vec{f} \cdot d\vec{f} \\
\mathbf{f} \quad \frac{1}{2} \vec{f} \cdot d\vec{f} \\
\mathbf{f} \quad \frac{1}{2} \vec{f} \cdot d\vec{f} \\
\mathbf{f} \quad \frac{1}{2} \vec{f} \cdot d\vec{f} \\
\mathbf
$$

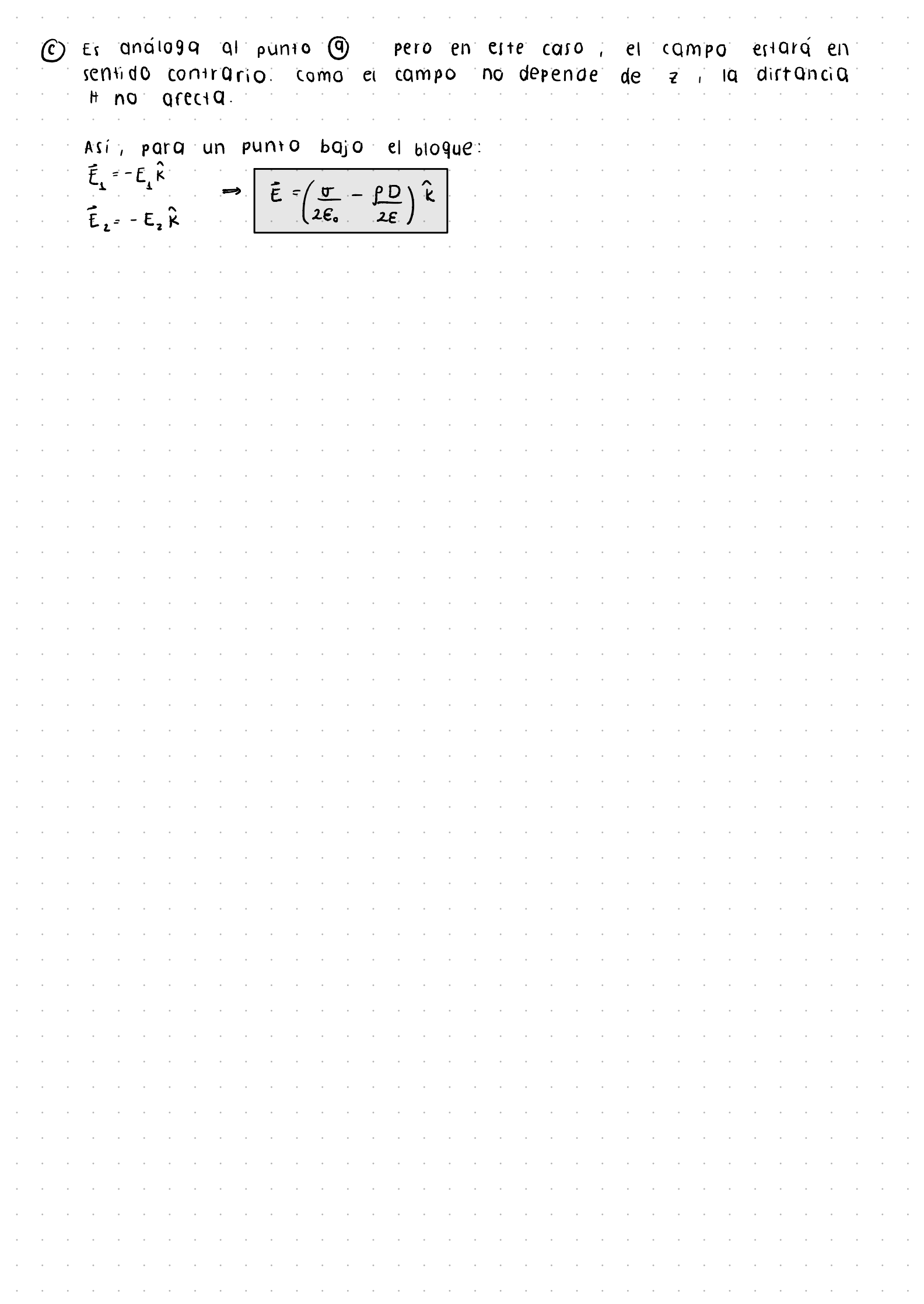